# Lecture 9: Numerical Partial Differential Equations(Part 1)

## Finite Difference Method to Solve 2D Diffusion Equation

Consider to solve 
$$
\begin{cases} \frac{\partial u}{\partial t} = u_{xx} + u_{yy} + f(x, y) & \text{in } \Omega \\ u = 0 & \text{on } \partial \Omega \end{cases}
$$

by using an forward in time and backward in space (FTCS or explicit) finite difference scheme. Here  $\Omega = [0, a] \times [0, b]$ ,  $f(x, y) = xy$ . a and b are

constants and  $> 0$ .

#### Finite Differences

- Spatial Discretization:  $0 = x_0 < \cdots < x_M = a$  with  $x_i =$  $\boldsymbol{i}$  $\overline{M}$ a and  $0 = y_0 < \cdots < y_N = b$  with  $y_j =$ j  $\overline{N}$ *b*. Define  $\Delta x =$  $\overline{a}$  $\overline{M}$ and  $\Delta y =$  $\boldsymbol{b}$  $\overline{N}$ .
- Differential quotient:  $u_{xx}(x_i, y_j, t)$ ~  $u(x_{i-1}, y_j, t) - 2u(x_i, y_j, t) + u(x_{i+1}, y_j, t)$  $\Delta x^2$  $u_{yy}(x_i, y_j, t)$ ~  $u(x_i, y_{j-1}, t) - 2u(x_i, y_j, t) + u(x_i, y_{j+1}, t)$  $\Delta y^2$  $u_t(x_i, y_j, t_n)$ ~  $u(x_i,y_j,t_{n+1})-u(x_i,y_j,t_n)$  $\Delta t$

#### Insert quotients into PDE yields:

$$
v(x_i, y_j, t_{n+1})
$$
  
=  $v(x_i, y_j, t_n)$   
+  $\Delta t \left( \frac{v(x_{i-1}, y_j, t_n) - 2v(x_i, y_j, t_n) + v(x_{i+1}, y_j, t_n)}{\Delta x^2} + \frac{v(x_i, y_{j-1}, t_n) - 2v(x_i, y_j, t_n) + v(x_i, y_{j+1}, t_n)}{\Delta y^2} \right) + \Delta t f(x_i, y_j)$ 

Or in short notation

$$
v_{i,j}^{n+1} = v_{i,j}^n + \Delta t \left( \frac{v_{i-1,j}^n - 2v_{i,j}^n + v_{i+1,j}^n}{\Delta x^2} + \frac{v_{i,j-1}^n - 2v_{i,j}^n + v_{i,j+1}^n}{\Delta y^2} \right) + \Delta t f(x_i, y_j)
$$

Boundary conditions:

$$
v_{0,j}^{n+1}=0; v_{M,j}^{n+1}=0; v_{i,0}^{n+1}=0; v_{i,N}^{n+1}=0.
$$

#### Parallel Computation with Grids

- Partition solution domain into subdomains.
- Distribute subdomains across processors
- Communication between processors is needed to provide interface between subdomains.
	- Communication is needed when stencil for given grid point includes points on another processor
	- For efficiency, ghost points are used for message passing at the end (or begin) of each iteration. Ghost points overlap between two subdomains, so as subgrids.

#### Ghost Points

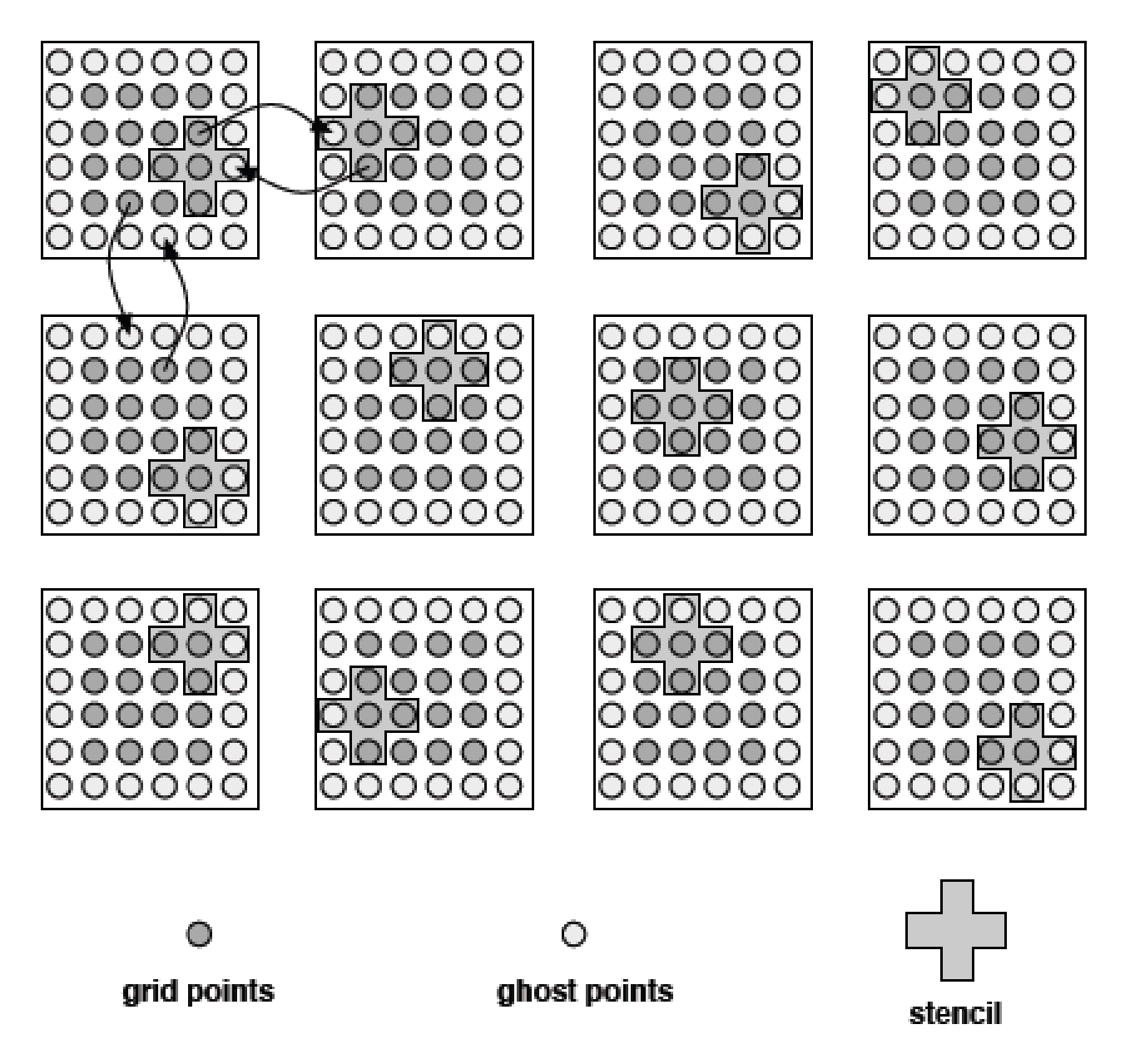

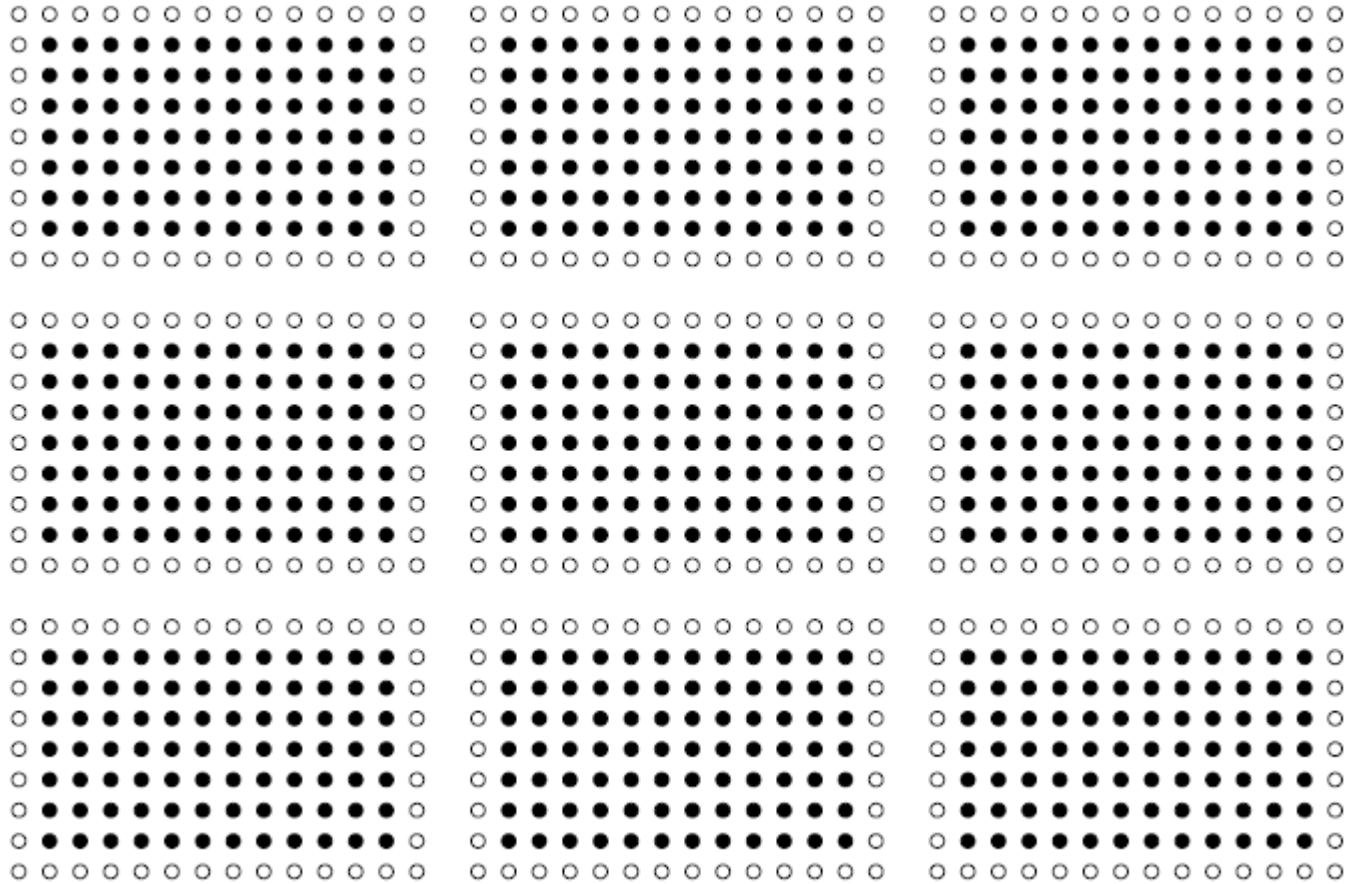

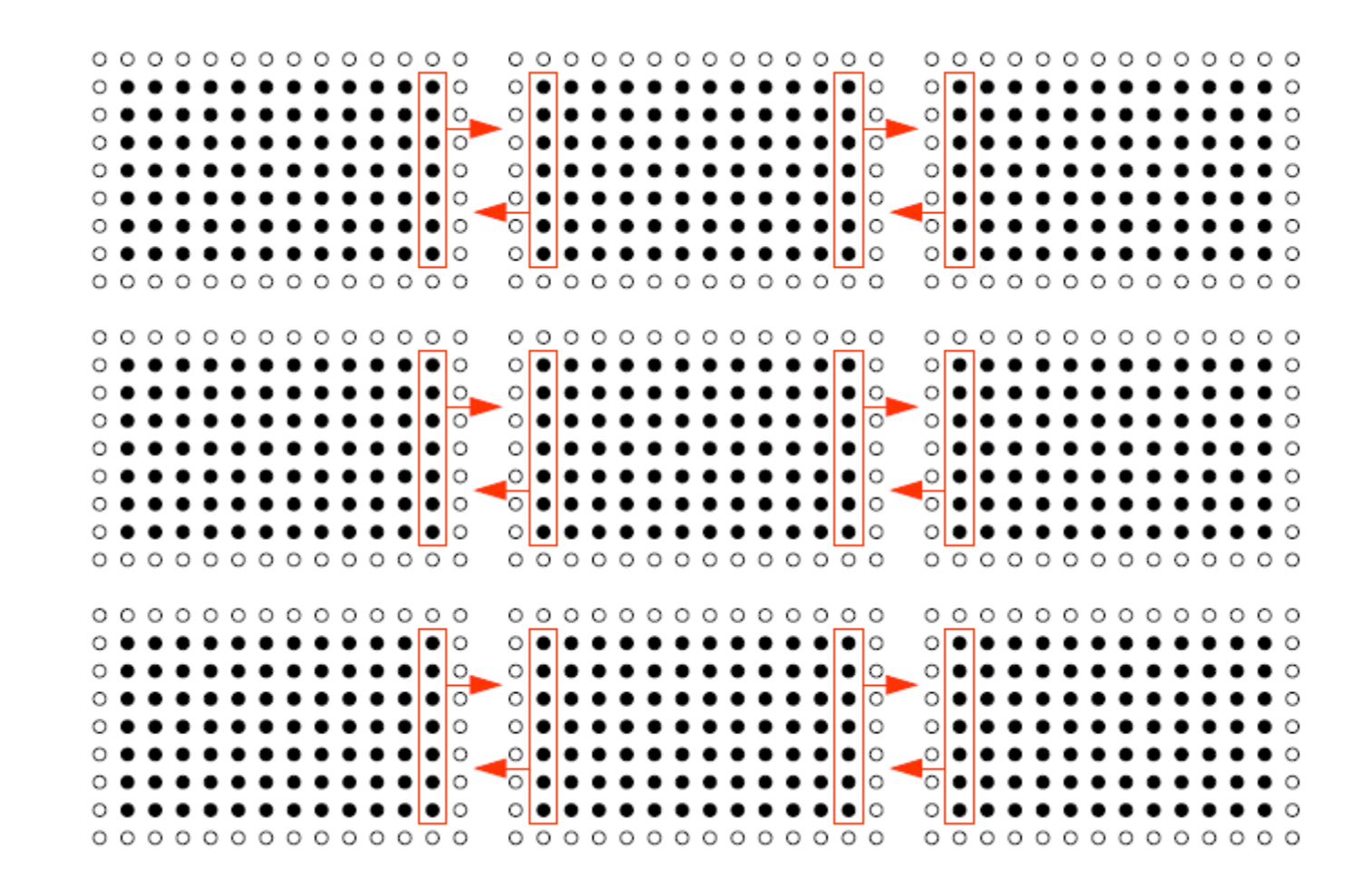

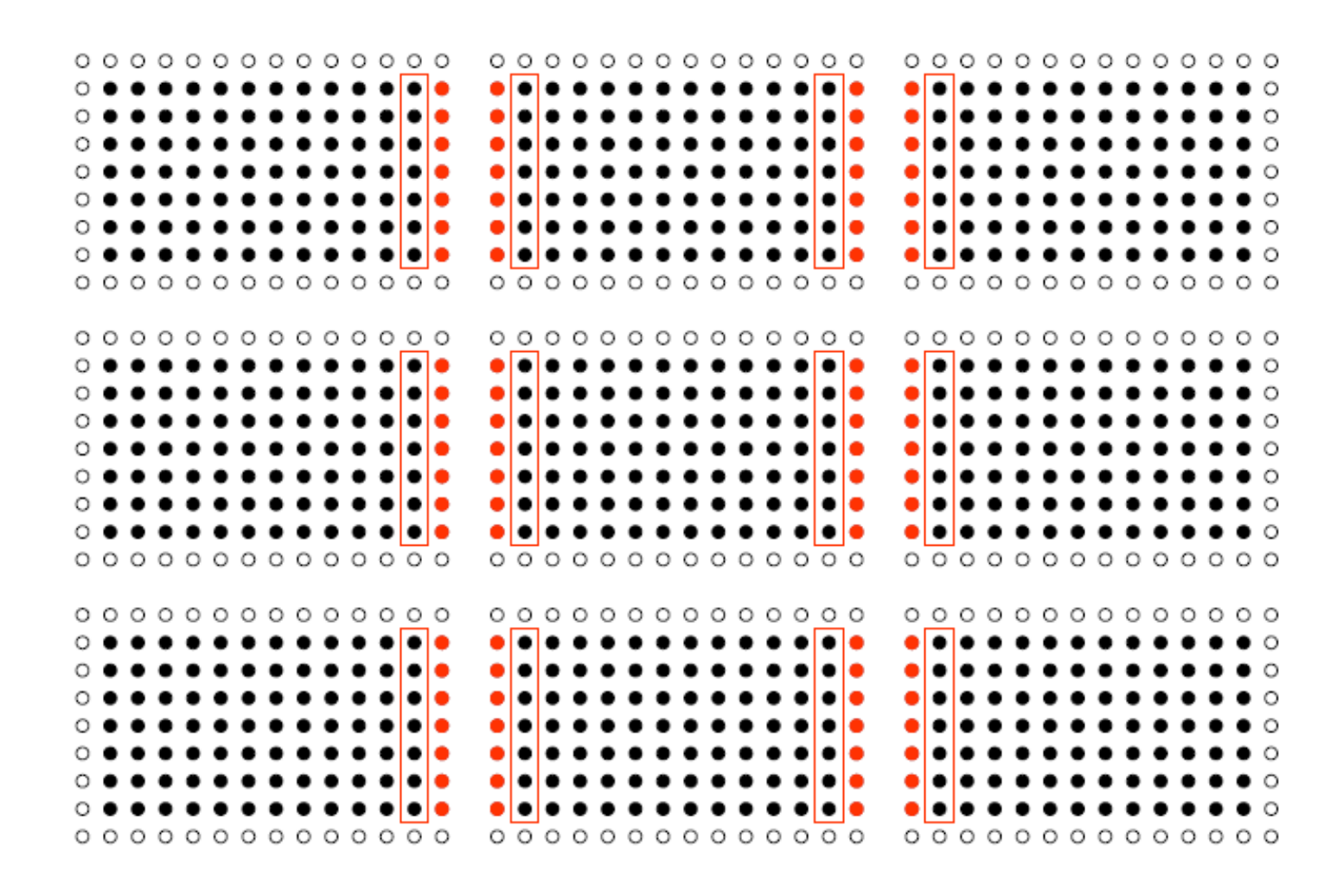

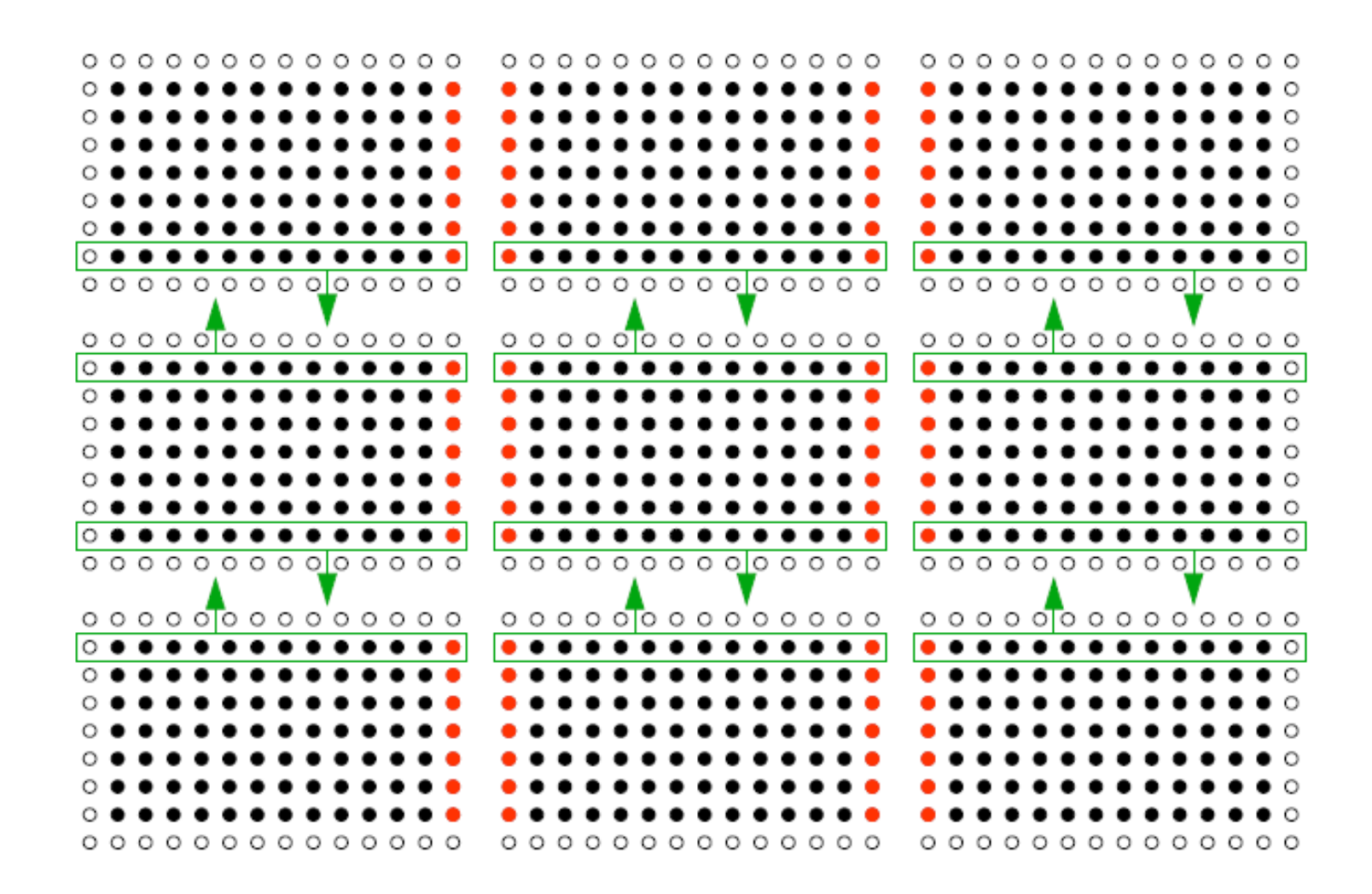

#### 

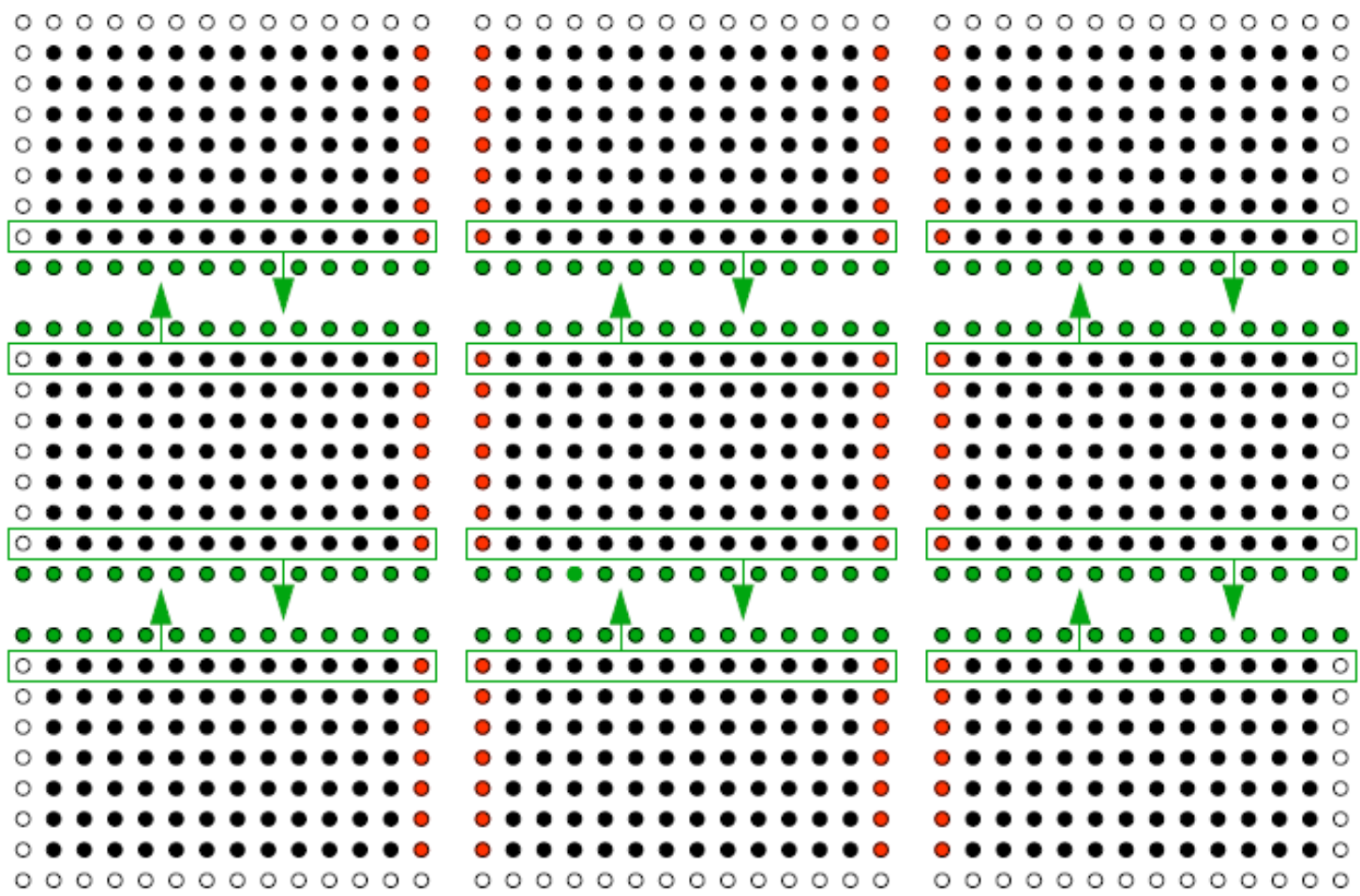

#### Grid Structure

```
struct RECT GRID {
    double L[3]; /* Lower corner of rectangle containing grid */double U[3]; /* Upper corner of rectangle containing grid */double h[3]; \frac{1}{2} /* Average grid spacings in the grid \frac{1}{2}int gmax[3]; /* Number of grid blocks */ int dim; /* Dimension of Grid */
```
/\* Specifications for virtual domains and variable grids \*/

```
double GL[3]; \frac{1}{2} Lower corner of global grid \frac{*}{2}double GU[3]; \frac{1}{2} Upper corner of global grid \frac{1}{2} double VL[3]; /* Lower corner of virtual domain */
      double VU[3]; /* Upper corner of virtual domain */
      int lbuf[3]; /* Lower buffer zone width */
     int ubuf[3]; \frac{1}{2} Upper buffer zone width \frac{1}{2}typedef struct _RECT_GRID RECT_GRID;
```
};

#### Solution Storage

#define soln(u, ic,  $gr$ ) (u[n\_indx((ic),  $(gr)$ ]) #define n\_indx(ic, gr) ((ic)[1]\*((gr)->gmax[0]+(gr)->lbuf[0]+(gr)->ubuf[0]) + (ic)[0])

```
double *u_store, *u;
int x size, y size, i, ic[2];
RECT_GRID *gr;
```

```
….
```

```
// properly initialize gr.
```

```
….
```

```
x size = gr->gmax[0]+gr->lbuf[0]+gr->ubuf[0];y_size = gr->gmax[1]+gr->lbuf[1]+gr->ubuf[1];
```

```
u store = new double [x-size^*y-size];u = u store + gr->lbuf[1]*x size + gr->lbuf[0];
```

```
// show state at the first row of the grid
ic[1] = 0;for(i = -gr->lbuf[0]; i < gr->lbuf[0]+gr->ubuf[0]; i++)
{
  ic[0] = i;cout << "state = "<< soln(u,ic,gr) << endl;
}
```
#### Communication of Rectangular Lattice States

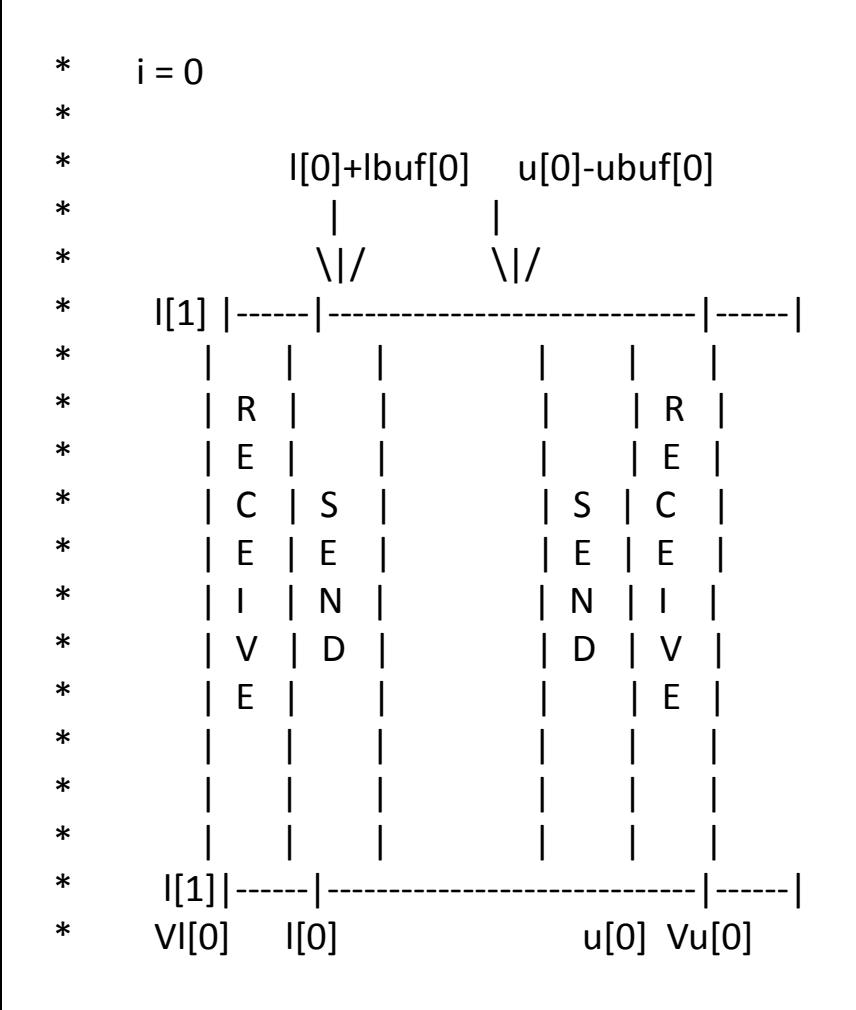

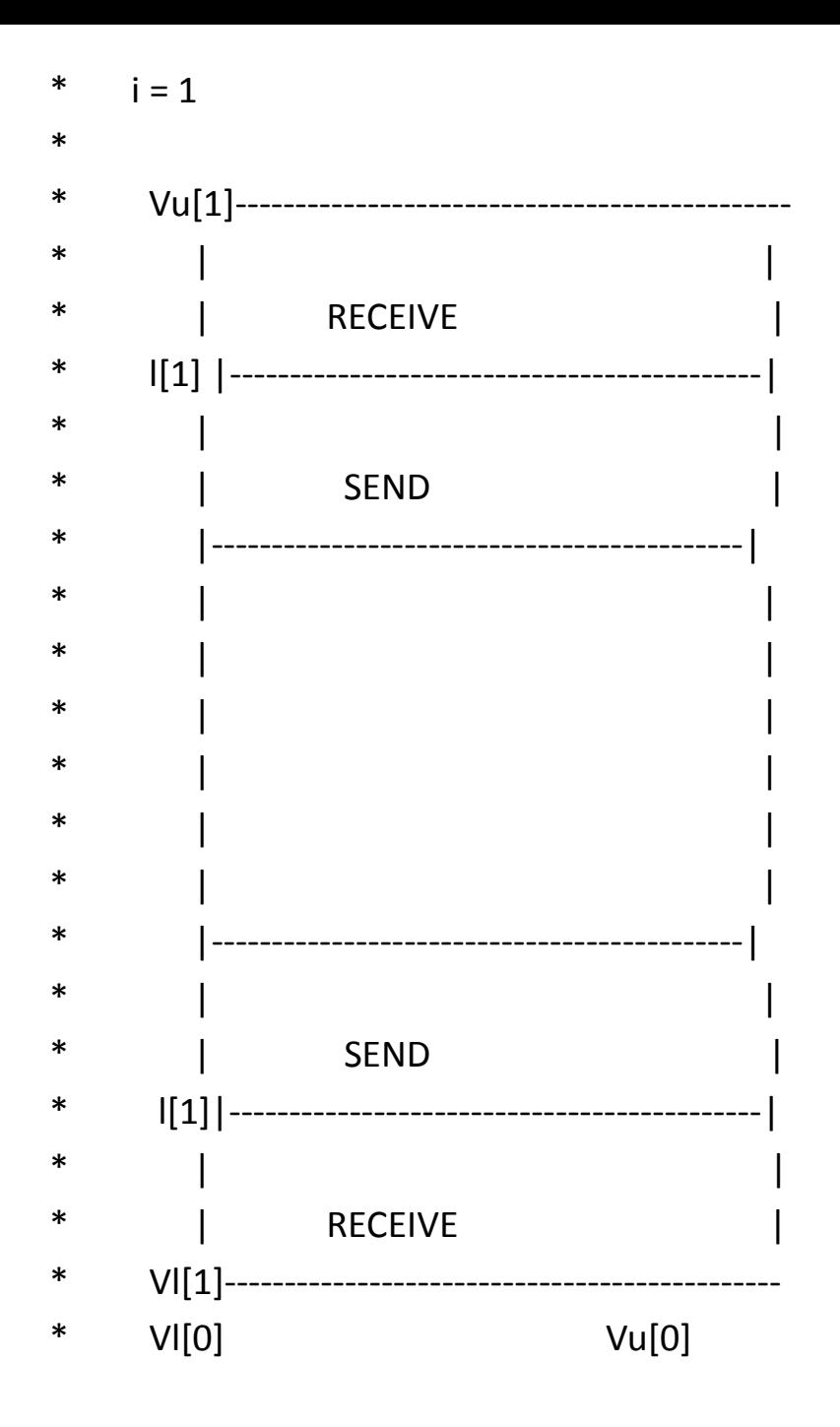

// Assume we have created a Cartesian grid topology with communicator // grid\_comm

```
void scatter_states(
double *u,
RECT_GRID *gr)
\{int my_id, side, dim = 2, i;
   int me[2];
   MPI_Comm_rank(grid_comm , &my_id);
  MPI Cart coords(grid comm, my id, 2, me);
  for(i = 0; i < dim; i+1)
  \{for(side = 0; side < 2; side++)
     \{ MPI_Barrier(MPI_Comm);
         pp_send_interior_states(me, i, side, u);
         pp_receive_interior_states(me, i, (side+1)%2, u); 
      }
 }
```

```
// Assume G[2] stores orders of process grid
void pp_send_interior_states(
int *me, 
int dir, 
int side, 
double *u)
{ 
  int him[2], i, dim = 2;
   int dst_id;
   int L[3], U[3]; 
    double *storage; 
  for (i = 0; i < dim; i++)
       him[i] = me[i];him[dir] = (me[dir] + 2*side - 1);if (him\left[\text{dir}\right] < 0)
       him[dir] = G[dir] - 1;if (him[dir] > = G[dir])him[dir] = 0; MPI_Cart_rank(grid_comm, him, &dst_id);
```

```
 /// figure out region in which the data need to be sent
set_send_domain(L,U,dir,side,gr);
```

```
storage = new double [(U[0]-L[0])*(U[1]-L[1])];
 // collect data and put into storage
```

```
 …
 // 
 MPI_Bsend(storage, (U[0]-L[0])*(U[1]-L[1]), MPI_DOUBLE, dst_id, 100, MPI_COMM);
```

```
set_send_domain
(int *L, int
*U,int dir, int side,RECT_GRID *gr)
```

```
 int dim = gr
->dim;
     int 
                *lbuf = gr
-
>lbuf
;
     int 
                *ubuf = gr
-
>ubuf
;
     int 
                *gmax = gr
-
>gmax
;
     int 
                j
                ;
    for (j = 0; j < \text{dir}; ++j){
 L[j] = 
-lbuf[j];
      U[j] = gmax[j] + ubuff[j];}
    if (side == 0)
    {
      L[dir] = 0; U[dir]] = lbuf
[dir];
    }
     else
    \left\{ \right.L[dir] = gmax[dir] - ubuf[dir];
 U[dir]] = gmax
[dir];
    }
    for (j = dir + 1; j < dim; ++j)\{ L[j] = 
-lbuf[j];
      U[j] = gmax[j] + ubuff[j];}
```
{

```
void pp_receive_interior_states(
int *me, 
int dir, 
int side, 
double *u)
{ 
  int him[2], i, dim = 2;
   int src_id;
   int L[3], U[3]; 
   double *storage; 
   MPI Status *status;
  for (i = 0; i < dim; i++)him[i] = me[i];him[dir] = (me[dir] + 2*side - 1);if (him[dir] < 0)
      him[dir] = G[dir] - 1; if (him[dir] >= G[dir])
      him[dir] = 0;MPI Cart rank(grid comm, him, &src id);
```
 /// figure out region in which the data need to be sent set receive domain(L,U,dir,side,gr);

```
storage = new double [(U[0]-L[0])*(U[1]-L[1])];
```
}

MPI\_Recv(storage,  $(U[0]-L[0])*(U[1]-L[1])$ , MPI\_DOUBLE, src\_id, 100, MPI\_COMM,&status); // Put received data into proper places of u

```
set_receive_domain
(int 
*L,int
*U,int dir,int side, RECT_GRID *gr)
```

```
 int dim = gr
->dim;
     int 
               *lbuf = gr
-
>lbuf
;
     int 
               *ubuf = gr
-
>ubuf
;
     int 
               *gmax = gr
-
>gmax
;
     int 
               j
;
    for (j = 0; j < \text{dir}; ++j){
 L[j] = 
-lbuf[j];
      U[j] = gmax[j] + ubuff[j];}
    if (side == 0)
    {
 L[dir] = 
-lbuf
[dir];
      U[dir] = 0;
    }
     else
    {
 L[dir] = gmax
[dir];
U[dir] = gmax[dir] + ubuf[dir];
    }
    for (j = dir + 1; j < dim; ++j){
 L[j] = 
-lbuf[j];
      U[j] = gmax[j] + ubuff[j];}
```
{

#### Putting Together

```
int main()
    int i, j, k, Max_steps = 10000, ic[2];
    RECT_GRID *gr;
    double *u, *u_prev, *tmp; 
    // initialize lattice grid: gr
    // initialize storage: *u;
    // initialize state 
    // computation
   for(i = 0; i < Max_steps; i++)
    {
      /// time stepping 
     for(j = 0; j < gr->gmax[0]; j++) {
        ic[0] = j;for(k = 0; k < gr->gmax[1]; k++)
         {
          ic[1] = k;// update soln: soln(u, ic, gr) = soln(u_prev, ic, gr) + ...;
         }
      }
      // communication to update ghost points 
     scatter_states( u, gr);
      // swap storage for next step
     tmp = u; u = u_prev; u_prev = tmp; 
    }
```
{

# Lecture 9: Numerical Partial Differential Equations(Part 2)

Finite Difference Method to Solve Poisson's Equation

• Poisson's equation in 1D:

$$
\begin{cases}\n-\frac{d^2u}{dx^2} = f(x), & x \in (0,1) \\
u(0) = u(1) = 0\n\end{cases}
$$

• Spatial Discretization:  $0 = x_0 < \cdots < x_M = 1$ . Define  $\Delta x =$ 1  $\overline{M}$ . Then  $x_i = i\Delta x$ .

• 
$$
\frac{d^2u(x_i)}{dx^2} \sim \frac{u(x_{i-1}) - 2u(x_i) + u(x_{i+1})}{\Delta x^2}
$$

• Stencil of finite difference approximation

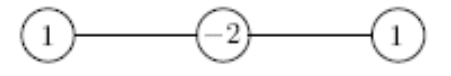

• Finite difference equations: for  $i = 1, ..., M - 1$  $-u_{i-1} + 2u_i - u_{i+1} = \Delta x^2 f_i$  $u_0 = 0$  $u_M = 0$ 

with  $f_i = f(x_i)$ 

• Put into matrix equation format: Let  $\boldsymbol{u} = (u_1, u_2, ..., u_{M-1})^T$ ,  $\boldsymbol{f} = (f_1, f_2, ..., f_{M-1})^T$  $A\boldsymbol{u} = \Delta x^2 \boldsymbol{f}$  $A=$  $2 -1$  $-1$  2  $-1$ −1 2 −1  $\ddot{\phantom{a}}$ −1 2 −1  $-1$  2  $-1$  $-1$  2  $\frac{1}{24}$ 

#### 2D Poisson's Equation

Consider to solve

$$
\begin{cases}\n-(\frac{\partial^2 u}{\partial x^2} + \frac{\partial^2 u}{\partial y^2}) = f(x, y), (x, y) \in \Omega \\
u(x, y) = 0 \quad on \quad \partial\Omega\n\end{cases}
$$

with Ω is rectangle  $(0,1) \times (0,1)$  and  $\partial \Omega$  is its boundary.

- Define  $h =$ 1  $\overline{M}$ .
- Spatial Discretization:  $0 = x_0 < \cdots < x_M = a$  with  $x_i = ih$  and  $0 = y_0 < \cdots < y_M = 1$  with  $y_i = jh$ .

Finite difference equation at grid point  $(i, j)$ :

$$
-\left(\frac{u_{i-1,j}-2u_{i,j}+u_{i+1,j}}{h^2}+\frac{u_{i,j-1}-2u_{i,j}+u_{i,j+1}}{h^2}\right)=f(x_i, y_j) \text{ or } -u_{i,j-1}-u_{i-1,j}+4u_{i,j}-u_{i+1,j}-u_{i,j+1}=h^2f(x_i, y_j)
$$

• Five-point stencil of the finite difference approximation

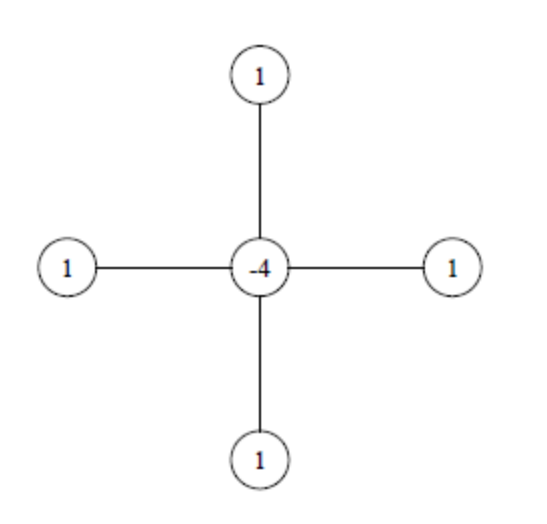

#### Natural Row-Wise Ordering

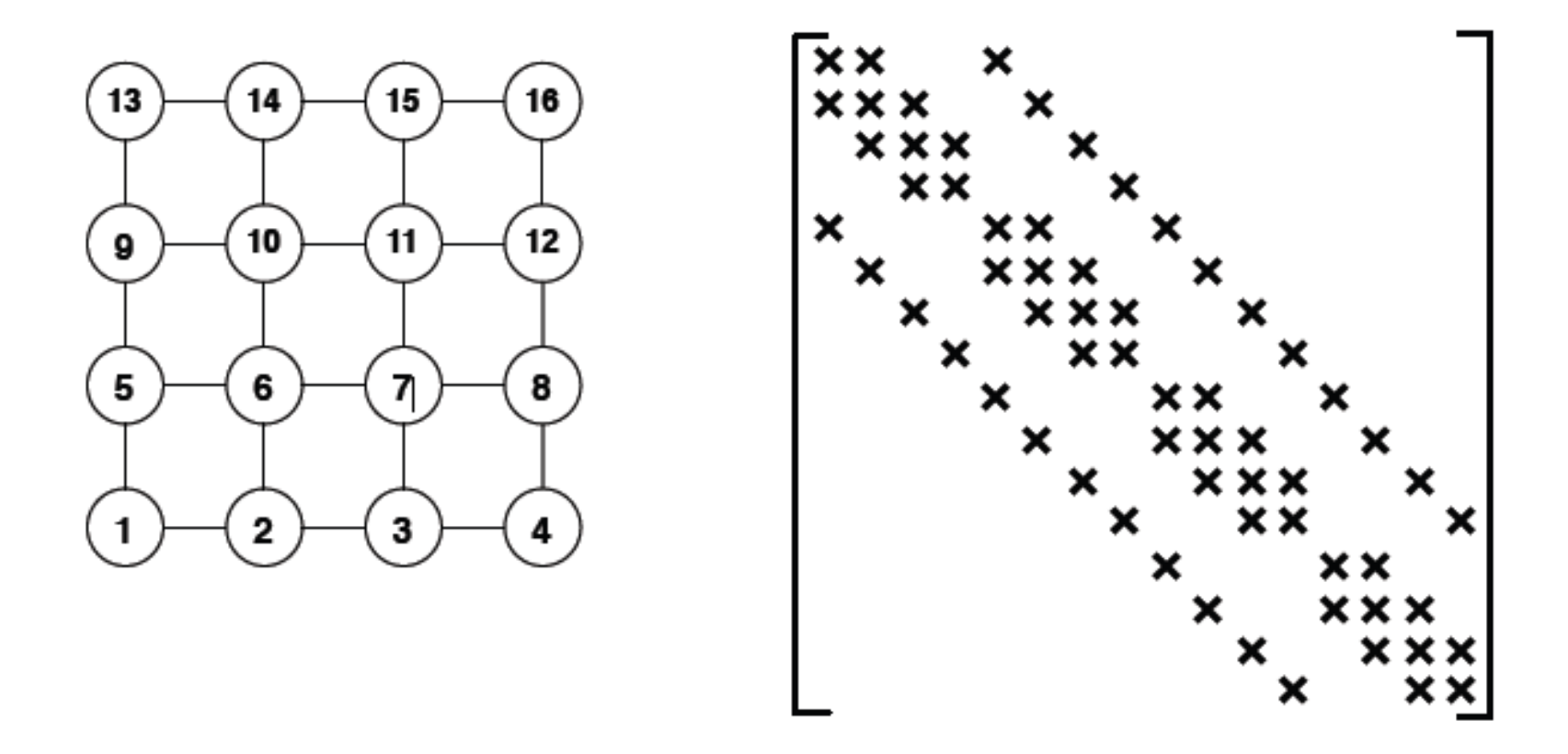

$$
u_{ij}^{(k+1)} = (1 - w)u_{ij}^{(k)}
$$
  
+  $w/4 \left( h^2 f_{ij} + u_{i-1,j}^{(k+1)} + u_{i,j-1}^{(k+1)} + u_{i+1,j}^{(k)} + u_{i,j+1}^{(k)} \right)$ 

This is completely sequential.

#### Red-Black Ordering

• Color the alternate grid points in each dimension red or black

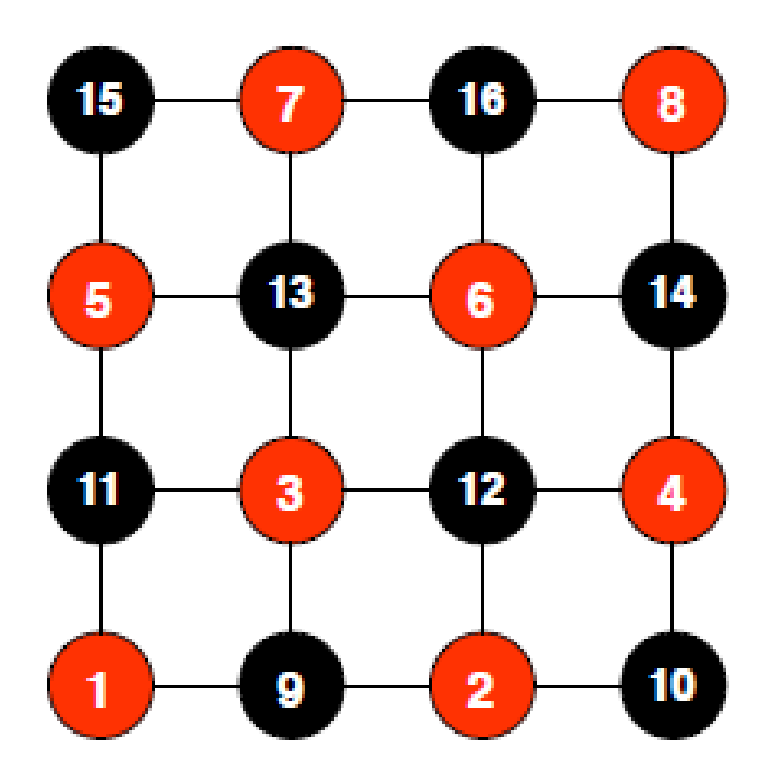

## R/B SOR

- First iterates on red points by  $u_{ij}^{(k+1)} = (1 - w)u_{ij}^{(k)} + w/4\left(h^2f_{ij} + u_{i-1,j}^{(k)} + u_{i,j-1}^{(k)} + u_{i+1,j}^{(k)} + u_{i,j+1}^{(k)}\right)$
- Then iterates on black points by  $u_{ij}^{(k+1)} = (1 - w)u_{ij}^{(k)} + w/4\left(h^2f_{ij} + u_{i-1,j}^{(k+1)} + u_{i,j-1}^{(k+1)} + u_{i+1,j}^{(k+1)} + u_{i,j+1}^{(k+1)}\right)$
- R/B SOR can be implemented in parallel on the same color grid points.
- The renumbering of the matrix A changes the iteration formula.

For the example just shown:

$$
A = \begin{bmatrix} D_r & -C \\ -C^T & D_b \end{bmatrix}
$$

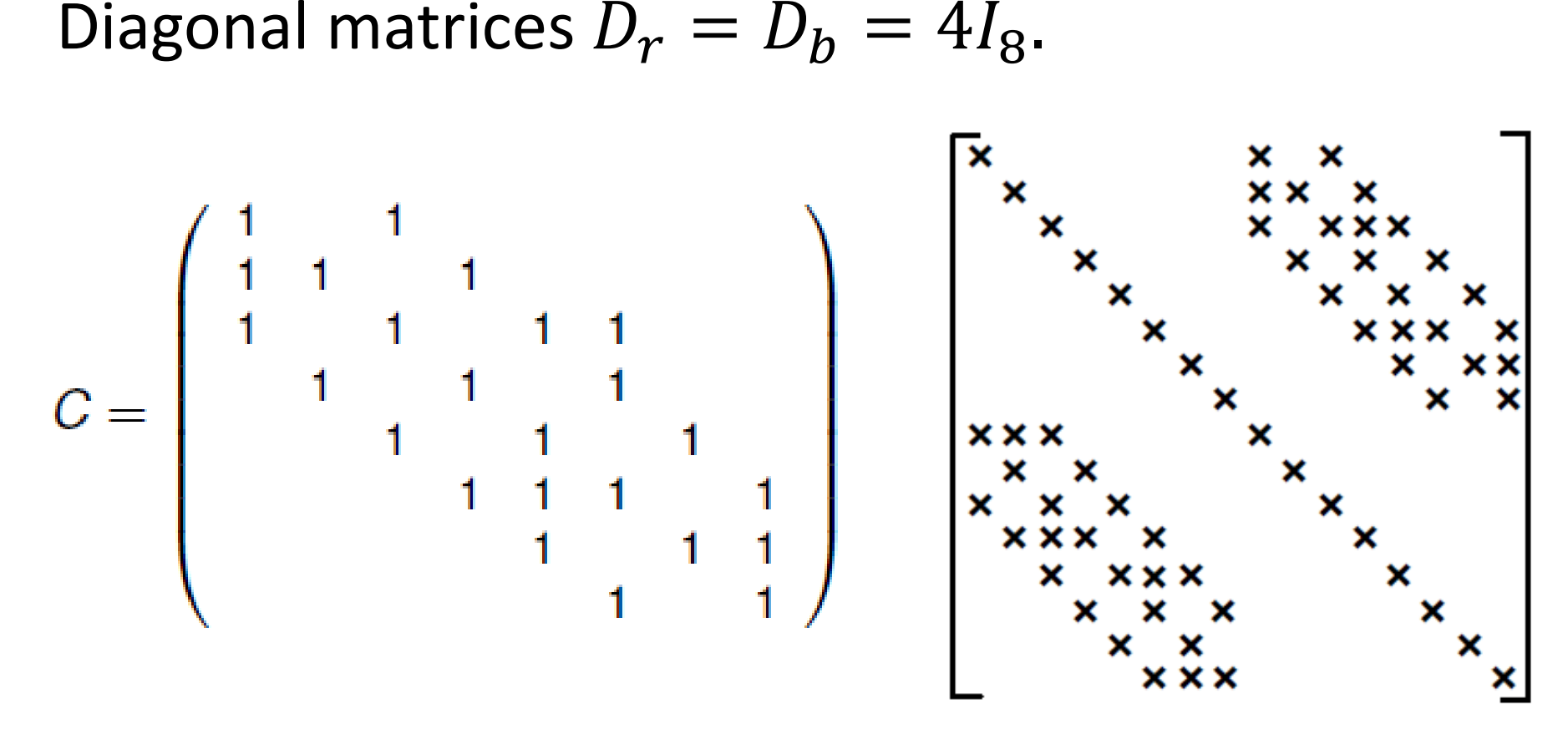

• Using GS:

$$
\begin{bmatrix} D_r & 0 \ -C^T & D_b \end{bmatrix} \begin{bmatrix} u_r^{(k+1)} \ u_b^{(k+1)} \end{bmatrix} = \begin{bmatrix} 0 & C \ 0 & 0 \end{bmatrix} \begin{bmatrix} u_r^{(k)} \ u_b^{(k)} \end{bmatrix} + h^2 f
$$
  
Here  $u_r = (u_1, u_2, u_3, u_4, ..., u_8)^T$   
 $u_b = (u_9, u_{10}, u_{11}, u_{12}, ..., u_{16})^T$ 

### Parallel R/B SOR

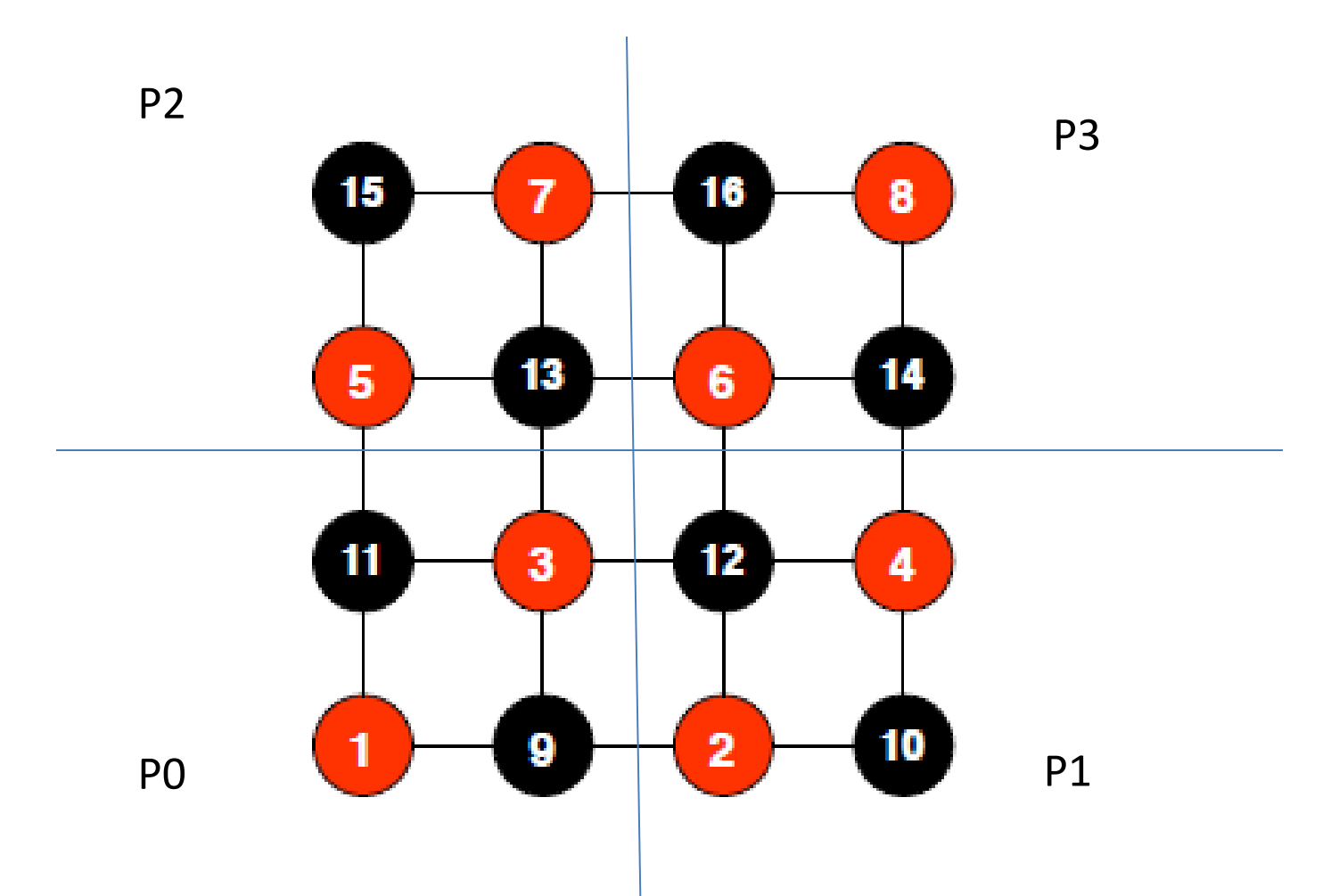

Algorithm

#### While error > TOL, do:

- Compute all red-points
- Send/Recv values of the red-points at the boarder of the subdomain to neighboring processes
- Compute all black-points
- Send/Recv values of the black-points at the boarder of the subdomain to neighboring processes

Compute residual error

Endwhile

#### References

- L. Adams and J.M. Ortega. A Multi-Color SOR Method for Parallel Computation. ICASE 82-9. 1982.
- L. Adams and H.F. Jordan. Is SOR Color-Blind? *SIAM J. Sci. Stat. Comput.* 7(2):490-506, 1986
- D. Xie and L. Adams. New Parallel SOR Method by Domain Partitioning. *SIAM J. Sci. Comput.* 20(6), 1999.

Lecture 9: Numerical Partial Differential Equations(Part 3) – MPI user-defined Datatype

### From SOR.c

ierr = MPI\_Sendrecv(&Phi[(i\_send\*ColNumber)+j\_send], 1, MPI\_InteriorPointsCol, mynode.west,tag, &Phi[(i\_recv\*ColNumber)+j\_recv], 1,MPI\_InteriorPointsCol,mynode.east,tag, MPI\_COMM\_WORLD, &status);

#### Derived Datatypes

- Techniques for describing non-contiguous and heterogeneous (structure) data
	- Data are not contiguous in memory
- MPI uses *derived datatypes* for this purpose.

## MPI type-definition functions

- *MPI\_Type\_Contiguous*: a replication of datataype into contiguous locations
- *MPI Type\_vector*: replication of datatype into locations that consist of equally spaced blocks
- *MPI\_Type\_commit:* commit user defined derived datatype
- *MPI\_Type\_free:* free the derived datatype
- *MPI Type create hvector:* like vector, but successive blocks are not multiple of base type extent
- *MPI\_Type\_indexed:* non-contiguous data layout where displacements between successive blocks need not be equal
- *MPI\_Type\_create\_struct:* most general each block may consist of replications of different datatypes
- *MPI* Type contiguous (int count, MPI Datatype oldtype, MPI Datatype \*newtype)
	- IN count (replication count)
	- IN oldtype (base data type)
	- OUT newtype (handle to new data type)
- Creates a new type which is simply a replication of oldtype into contiguous locations

#### **Example 1:**

..

```
/* create a type which describes a line of ghost cells */
```

```
/* buf[0], buf1],...,buf[nxl-1] set to ghost cells */
```
int nxl;

MPI Datatype ghosts;

```
MPI_Type_contiguous (nxl, MPI_DOUBLE, &ghosts);
MPI_Type_commit(&ghosts)
MPI Send (buf, 1, ghosts, dest, tag, MPI COMM WORLD);
```

```
..
MPI_Type_free(&ghosts);
```
#### **From red\_black\_SOR.c**

ierr = MPI Type contiguous(BlockLenH,MPI\_DOUBLE,&MPI\_InteriorPointsRow);

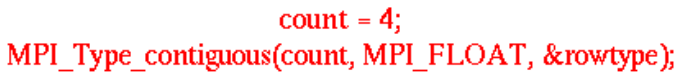

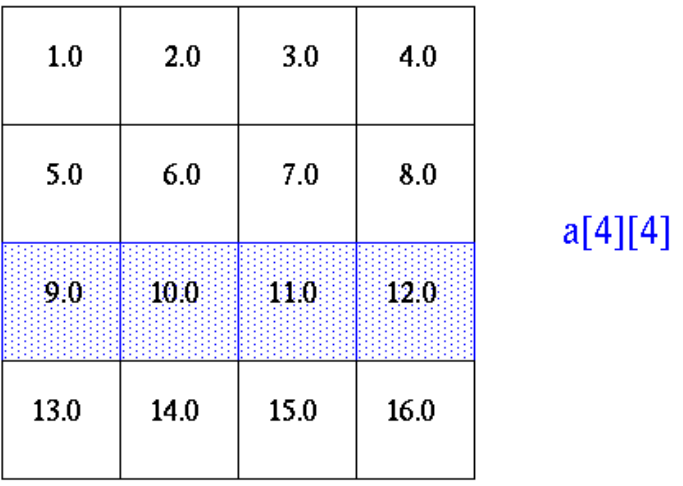

MPI\_Send(&a[2][0], 1, rowtype, dest, tag, comm);

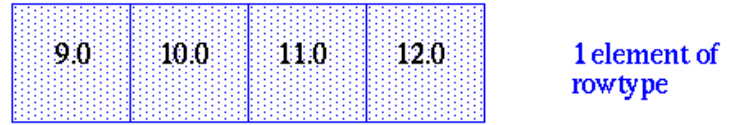

- *MPI* Type vector (int count, int blocklength, int stride, MPI\_Datatype oldtype, MPI\_Datatype \*newtype);
	- IN count (number of blocks)
	- IN blocklength (number of elements per block)
	- IN stride (spacing between start of each block, measured in # elements)
	- IN oldtype (base datatype)
	- OUT newtype (handle to new type)
	- Allows replication of old type into locations of equally spaced blocks. Each block consists of same number of copies of oldtype with a stride that is multiple of extent of old type.

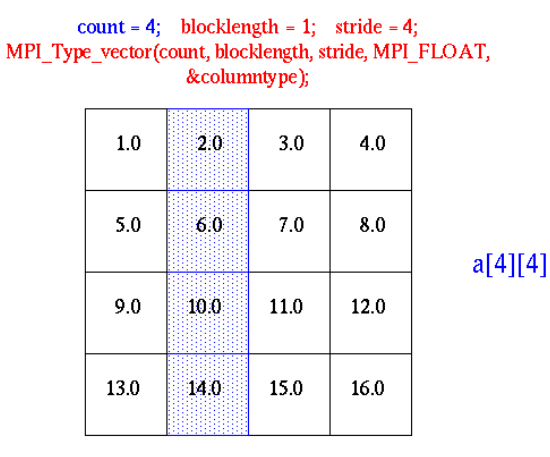

MPI Send(&a[0][1], 1, columntype, dest, tag, comm);

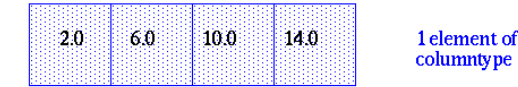

**Example 1. Use MPI\_Type\_vector to send a submatrix:** Suppose There is a 4x4 matrix and we want to send the middle four elements. Type\_vector.c

#### **Example 2. red\_black\_SOR.c**

ierr |= MPI\_Type\_vector(BlockLenV,1,ColNumber,MPI\_DOUBLE, &MPI\_InteriorPointsCol);

- *MPI\_Type\_create\_hvector* (int count, int blocklength, MPI\_Aint stride, MPI\_Datatype old, MPI\_Datatype \*new)
	- IN count (number of blocks)
	- IN blocklength (number of elements/block)
	- IN stride (number of bytes between start of each block)
	- IN old (old datatype)
	- OUT new (new datatype)
- Same as MPI Type vector, except that stride is given in bytes rather than in elements ('h' stands for 'heterogeneous).
- *MPI* Type\_indexed (int count, int \*array\_of\_blocklengths, int \*array of displacements, MPI Datatype oldtype, MPI Datatype \*newtype);
	- IN count (number of blocks)
	- IN array\_of\_blocklengths (number of elements/block)
	- IN array\_of\_displacements (displacement for each block, measured as number of elements)
	- IN oldtype
	- OUT newtype
- Displacements between successive blocks need not be equal. This allows gathering of arbitrary entries from an array and sending them in a single message.
- The high level view of MPI\_Type\_indexed is that you create a type to represent a particular part of a matrix. And then you commit that type using MPI Type commit. So, You specify an arbitrary number of blocks(i.e. continuous elements) of arbitrary lengths within the matrix. *Count* is the total number of elements that you are sending of *old\_type*, *array\_of\_blocklengths* is an array the length of each block you will send, and *array\_of\_displacements* is an array of where each block begins (i.e. displacement from the beginning of the array.

**Example.** Use MPI\_Type\_indexed to send a subarray: sample\_Type\_index.c

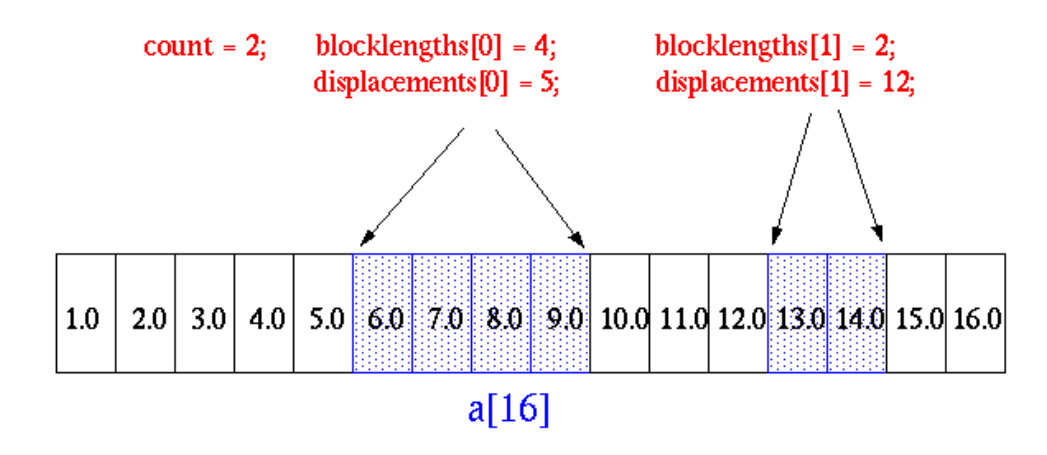

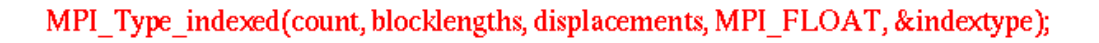

#### MPI Send(&a, 1, indextype, dest, tag, comm);

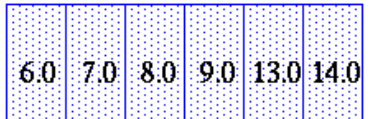

1 element of indextype